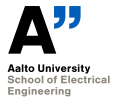

# **Postgraduate course on electronic circuit design Memory mapped microcontroller configuration on FPGA for controlling custom things.**

Marko Kosunen

Department of Electronics and Nanoengineering

October 20, 2020

## **Programmatic circuit design**

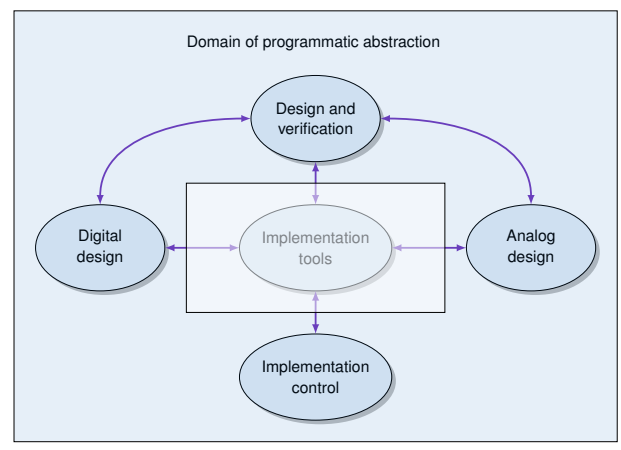

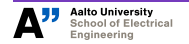

## **Programmatic circuit design**

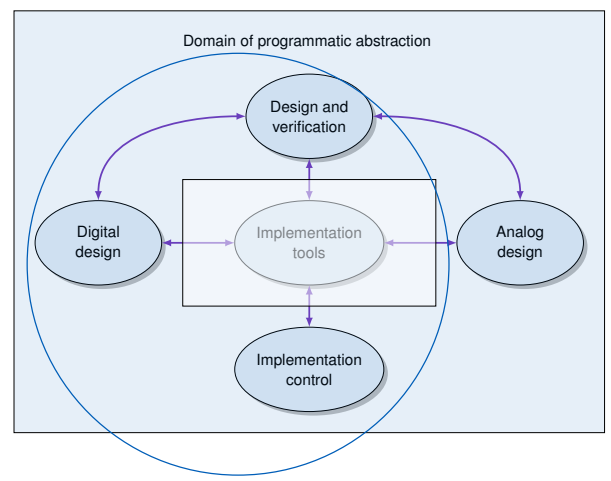

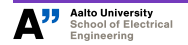

# **Product of year 2019: seamless FPGA implementation toolchain**

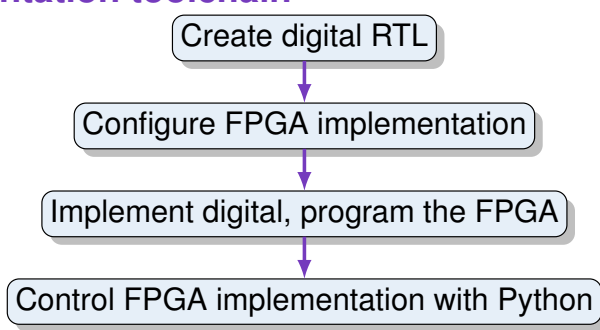

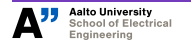

## **Course objective:**

## **Memory mapped microcontroller configuration**

- $\blacktriangleright$  Host runs python
- I FPGA contains PIC16F34 microcontroller
- $\blacktriangleright$  PIC runs assembly
- I PIC *may* communicate with host during execution

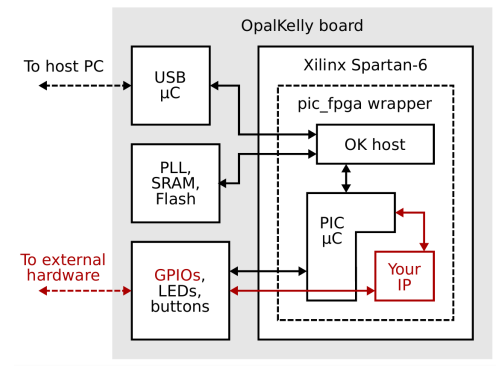

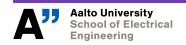

## **Course objective**

- Course is done in groups of 2
- ▶ You are given VHDL for PIC16F84A microcontroller.
- $\triangleright$  You are given example program in assembly and example how to simulate it on with Modelsim.
- $\triangleright$  You are given a toolchain to push it and run it on FPGA.

 $\blacktriangleright$  Task:

- $\triangleright$  Implement and control something with microcontroller on FPGA, (E.g. debug SPI slave controller with FPGA).
- $\triangleright$  Control something with the FPGA dev board containing microcontroller and program. E.g. Control your chip with SPI-master implemented as PIC on FPGA.
- $\triangleright$  Your imagination (and FPGA capacity) is the limit.
- ▶ Build process should use Configure && make, GUI for debugging and studies.
- ▶ Extend your capabilities by designing an *Exercise* or *Demo* that can be executed based on given instructions.
- Presentation or demo session,  $\approx$  15 min.

### **Programmatic project management**

 $\triangleright$  We use Git for everything on this course in order to learn how to use it

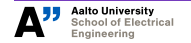

## **Programmatic project management**

- $\triangleright$  We use Git for everything on this course in order to learn how to use it
- $\triangleright$  We use Git issues and Slack for (shared) communication

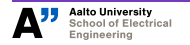

#### **Implementation platform**

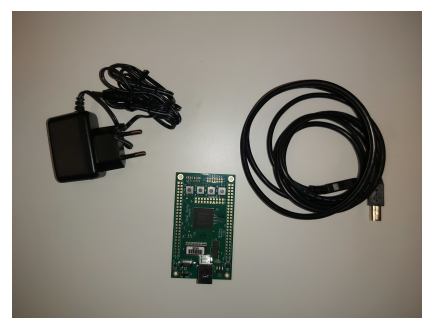

- ▶ OpalKelly XEM6001 (2 pcs.)
	- ▶ Xilinx Spartan-6 (XC6SLX16 FTG256)
- $\triangleright$  OpalKelly XEM6010 (5 pcs.)
	- ▶ Xilinx Spartan-6 (XC6SLX45 FGG484)
- $\triangleright$  ModelSim (Student edition available at https://www.mentor.com/company/higher\_ed/modelsim-studentedition)
- Python 3.6 or newer.

## **Phase 1-Implementation platform and Toolchain**

- ▶ OpalKelly FPGA. API's and FrontPanel available at Aalto Version https://version.aalto.fi
- $\blacktriangleright$  Log in there, and I will add you to the Course Group
- $\triangleright$  Xilinx ISE required for programming the FPGA. Available: Windows 10:

https://www.xilinx.com/support/download/index.html/content/xilinx/en/dow tools/14\_7-windows.html

Other:

https://www.xilinx.com/support/download/index.html/content/xilinx/en/dow tools/v2012\_4—14\_7.html

 $\triangleright$  License is "ISE WebPack" it's downloadable during/after the install procedure.

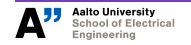

## **Phase 1-Test the implementation platform and toolchain**

- $\blacktriangleright$  See the Gitlab issue board at https://version.aalto.fi/gitlab/elec-l3510\_exec/main/-/boards
- $\blacktriangleright$  Examples and documentation available:
	- ▶ Simulation: https://version.aalto.fi/gitlab/elec-l3510\_exec/pic16f84avhdl/-/blob/master/README.md
	- **FPGA** implementation: https://version.aalto.fi/gitlab/elecl3510\_exec/pic-fpga/-/blob/master/README.md
- $\blacktriangleright$  Fork these projects to you Groups Gitlab group. Instruction provided

https://version.aalto.fi/gitlab/elec-l3510\_exec/pic16f84a-vhdl

- $\triangleright$  Study how to program and simulate program the assembly code with VHDL with examples.
- In Study how to implement the microcontroller on FPGA by getting acquainted with the code in pic-fpga
- ▶ Obtain FPGA board from course personnell and test the flow.

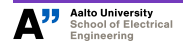

## **Phase 1-Test the implementation platform and toolchain**

- $\blacktriangleright$  First phase goal is to establish a script-based programming environment where you can push the design and program on FPGA without opening the gui.
- $\triangleright$  We have multiple groups, and collaboration is OK, but leeching is not. Each groups develops a toolchain of their own, but after X weeks you should (perhaps) converge to use the best one of them.

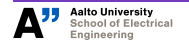

## **Phase-2 Implement a memory mapped microcontroller configuration for control of custom blocks.**

- $\blacktriangleright$  Use SPI as a test case. https://version.aalto.fi/gitlab/elec-l3510 exec/spi\_slave
- ▶ We give you SPI slave VHDL to program on FPGA, but you need to write a Python interface and assembly program to control it (read and Write).

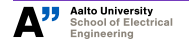

### **Phase 3-Excercise or demo**

- $\triangleright$  You may skip Phase-II if you can.
- $\triangleright$  Develop any kind of a memory mapped microcontroller configuration to control anything you want/need in your work or just out of interest.
- $\blacktriangleright$  Prepare a demo or course exercise out of your work.
- ▶ Best works are used in coming Bachelor's course "Programmatic" circuit design". Eternal glory will be yours.

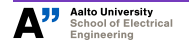

#### **Phase 4-Presentations**

 $\blacktriangleright$  Each group gives a 15 minute slide presentation of their demos/exercises

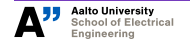

## **Hints-Modularity is the key**

- $\blacktriangleright$  The most important thing in terms of re-usability:
	- $\blacktriangleright$  Example templates are a git module that can be used for project initialization.
	- $\blacktriangleright$  Every design should be a Git module
	- $\blacktriangleright$  Every sub-design should be utilized as a git sub-module
	- $\triangleright$  Using sub-modules requires some advanced Git skills, thus we practice.
- ▶ On git related problems: *every one of them has been solved by* someone. Do a web search git <myproblem>.

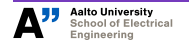